## SAP ABAP table RSTT\_SX\_CATTRESULT {Structure for Test Results of Test Runs}

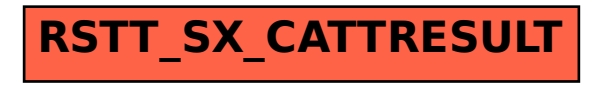